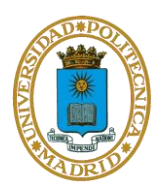

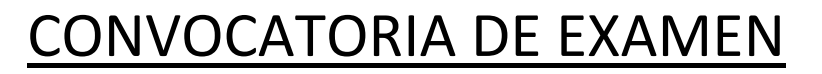

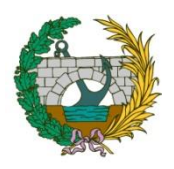

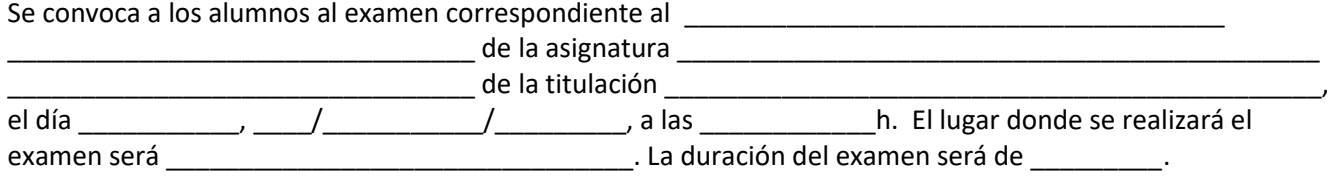

Las características del examen, *tales como temario, número de preguntas y carácter (teórico, práctico o teóricopráctico), puntuación de las mismas, material permitido y prohibido para llevar, duración de cada parte, así como toda información adicional que se desee proporcionar*, quedan recogidas a continuación:

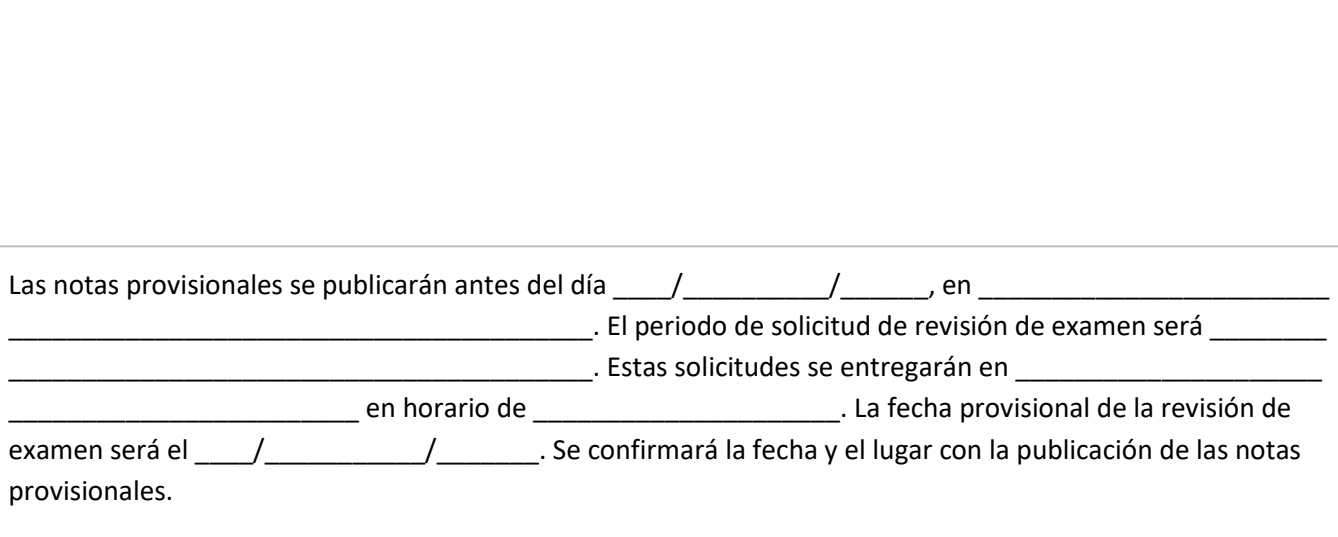

Madrid, a \_\_\_\_\_\_ de \_\_\_\_\_\_\_\_\_\_\_\_\_ de \_\_\_\_\_\_\_\_\_.

Fdo.: Profesor responsable: Fdo.: Delegado competente: